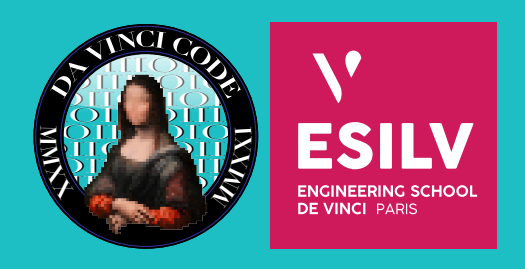

## **1 Introduction**

Le projet "Infrastructure" vise à créer et administrer les serveurs, les services et le réseau chez DaVinciCode. Deux types de serveurs seront utilisés par l'association :

- Le serveur "principal" qui contiendra le site web de DaVinciCode ainsi que d'autres services informatiques importants tel que SMTP.
- Un ou plusieurs serveurs "laboratoires" dont le but est de contenir un ensemble d'outils récurrents dans les challenges de cybersécurité. Ils pourront aussi servir de machines de test pour l'exécution de malware par exemple.

## **2 Détails**

En plus d'administrer les utilisateurs (pour les laboratoires principalement), l'équipe devra s'occuper des différents serveurs :

Serveur principal :

- Fullstack de la landing page (changement de la page statique actuelle, langage de la programmation web ouvert à la discussion).
- Création des pages autours du site internet :
- Pages des membres
- Replay des masterclass (embeded depuis YouTube ou self-host)

Serveur principal et/ou laboratoires:

- VPN (Wireguard surement) (possiblement sur les 2 serveurs selon les services intégrés)
- GitLab
- CTFNote
- Chatroom (TS3 et IRC)
- Cyberchef / Ciphey
- Excalibur
- SMTP
- ELK
- Outils récurrents dans le domaine de la cybersécurité (Metasploit, hydra, gobuster, nikto,…)

Réseau local:

- DNS
- Honeypots
- Malware Zoo
- Machines forensique dynamique

Cette liste est non exhaustive, peut très bien être divisée entre les membres de l'équipe et est classée dans l'ordre d'importance des tâches, les dernières (Réseau local) sont plus une forme de bonus. La tâche des honeypots pourra faire l'objet d'un cahier des charges séparés comprenant les objectifs plus en détails de cette tâche.